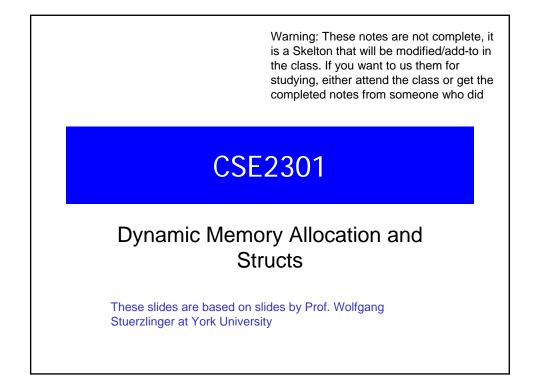

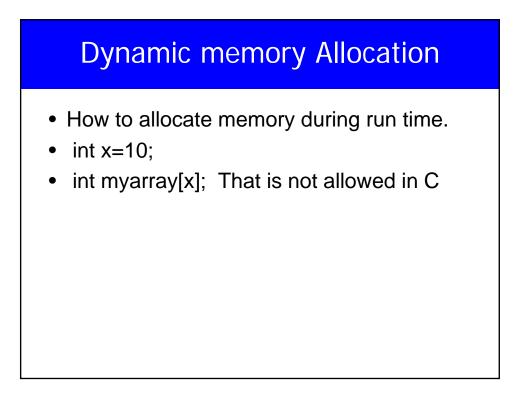

#### malloc()

- In stdlib.h
- void \*malloc(int n);
- Allocate memory at run time.
- Returns a pointer to a pointer (to a void) to at least n bytes available.
- Returns null if the memory was not allocated.
- The memory are not initialized.

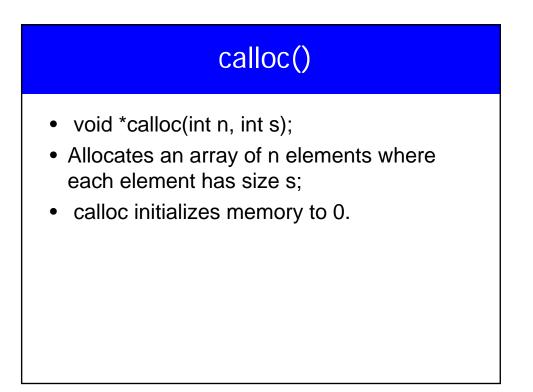

# Vehat if we want our array to grow (or shrink)? void \* realloc(void \*ptr, int n); Resizes a previously allocated block of memory. ptr must have been returned from either calloc, malloc, or realloc. Array me be moved it it could not be extended in its current location.

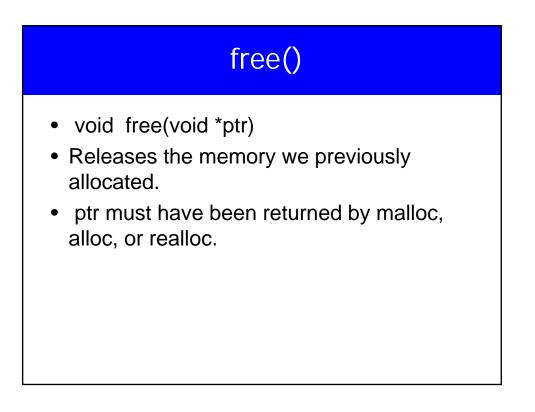

```
#include<stdio.h>
#include<stdlib.h>
main() {
    int *a, i,n,sum=0;
    printf("Input an aray size ");
    scanf("%d",&n);
    a=calloc(n, sizeof(int));
    for(i=0; i<n; i++) scanf("%d",&a[i]);
    for(i=0; i<n; i++) sum+=a[i];
    free(a);
    printf("Number of elelments = %d and the sum is %d\n",n,sum);
}</pre>
```

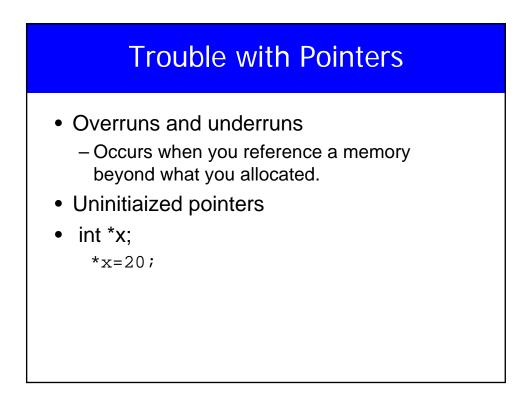

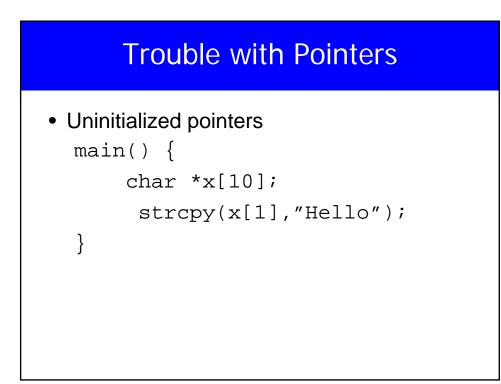

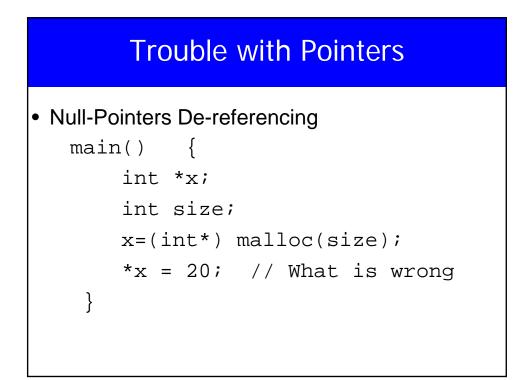

#### **Trouble with Pointers**

```
• A better way of doing it
    x=(int *) malloc(size);
    if(x == NULL) {
        printf(" ERROR ...\n");
        exit(1);
    }
    *x=20;
```

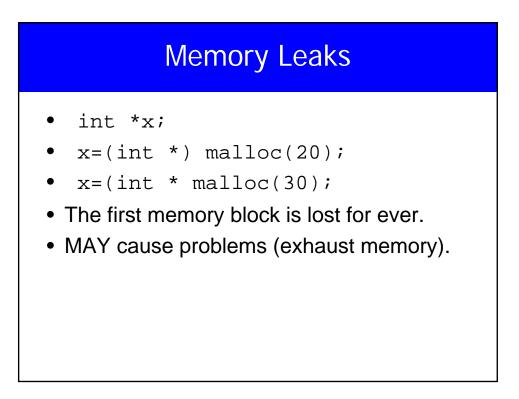

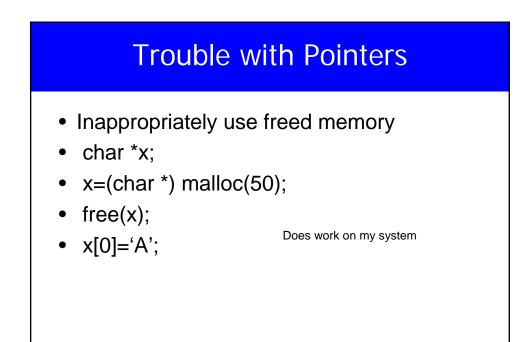

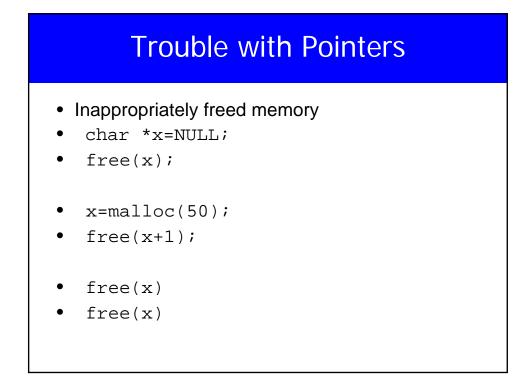

#### **Structures**

- struct {
- float width;
- float height;
- } chair, table;
- chair and table are variables
- struct { ... } is the type

#### **Structures**

- Accessing the members is done via . Operator
- chair.width=10;
- table.height= chair.width+20;
- Struct's can notbe assigend
- chair = table;
- &chair is the address of the variable chair of type struct {....}

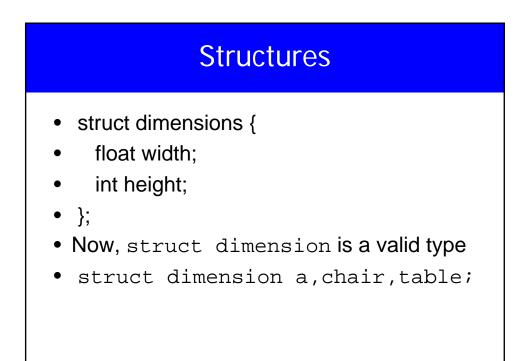

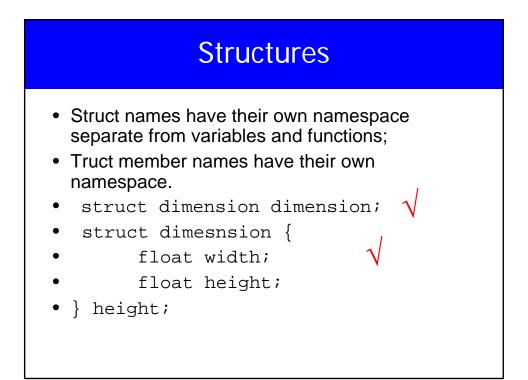

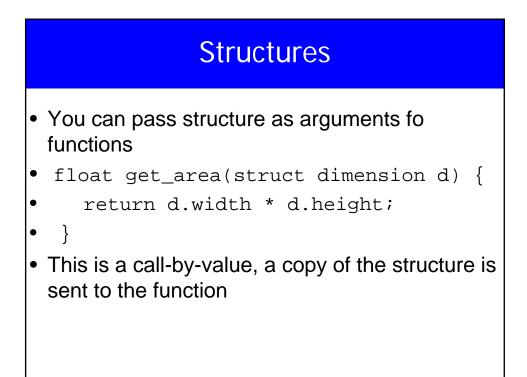

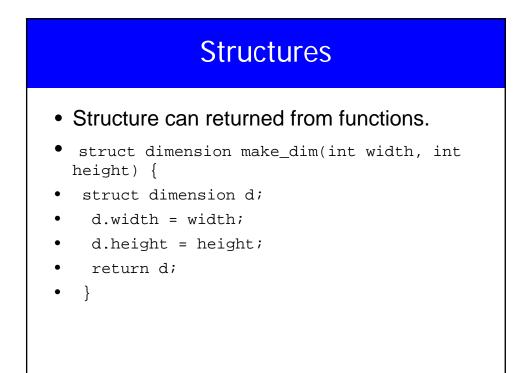

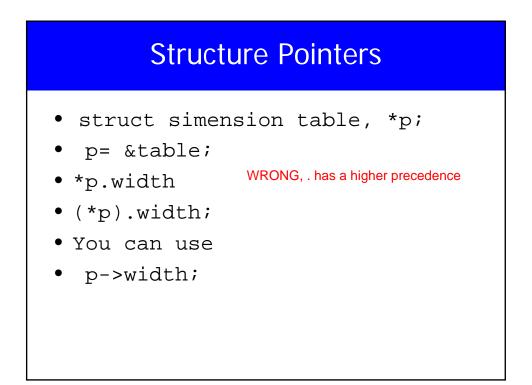

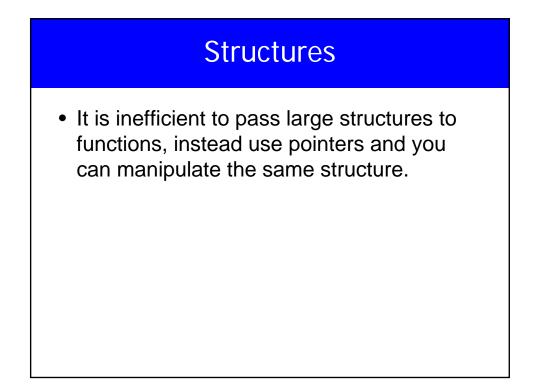

| Example                                                                                                    |  |  |
|----------------------------------------------------------------------------------------------------|--|--|
| <pre> #include <stdio.h>  main() {  struct {     int len;     int height;     } tmp, *p=&amp;tmp     tmp.len=10;     tmp.height=20;     printf(" 111 %d \n",++(p-     printf(" 222 %d \n",++p-&gt;     } </stdio.h></pre> |  |  |

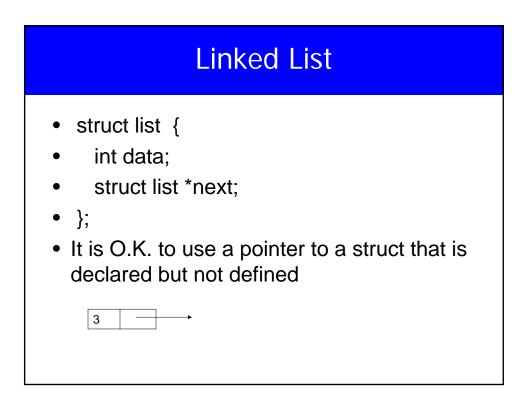

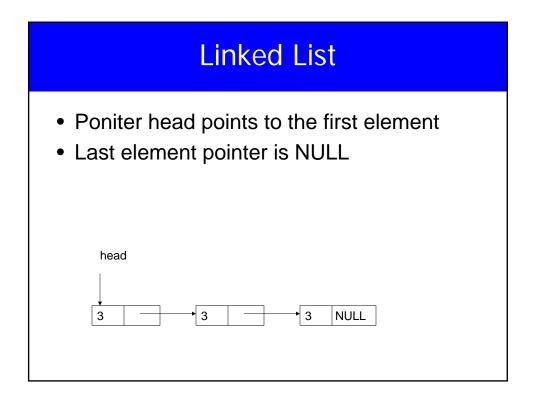

| Linked List                                                                                                    |                                                                                                    |  |
|----------------------------------------------------------------------------------------------------|----------------------------------------------------------------------------------------------------|--|
| <pre>#include <stdio.h> #include <stdib.h> main() {     struct list{         int len;         struct list *next;     } *head,*p,*last;     head=(struct list *)malloc(sizeof(list));     head-&gt;len=1;     head-&gt;next=NULL;     last=head;     int i;     scanf("%d",&amp;i); }</stdib.h></stdio.h></pre> | <pre>while(i&gt;=0) {     scanf("%d",&amp;i);     p = (struct list *)malloc(sizeof(list));     p-&gt;len=i;     p-&gt;next=NULL;     last-&gt;next=p;     last=p;   } printf("Enter the number you want to search for "); scanf("%d",&amp;i); for(p=head; p!=NULL; p=p-&gt;next)     if(p-&gt;len == i)         printf("FOUND \n");</pre> |  |

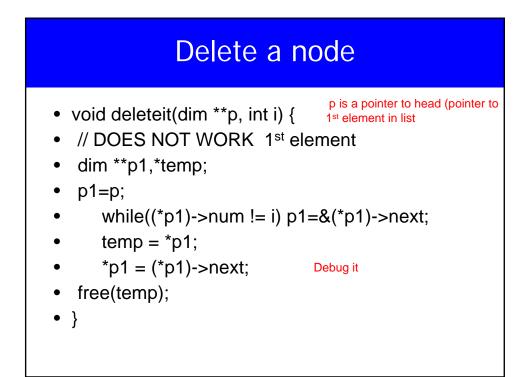

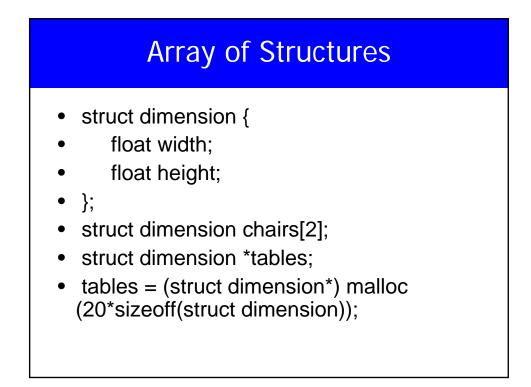

#### **Initializing Structures**

- struct dimension sofa={2.0, 3.0};
- struct dimension chairs[] = {
- {1.4, 2.0},
- {0.3, 1.0},
- {2.3, 2.0} };

### Nested Structures struct point {int x, int y;}; struct line {

- struct line {
- struct point a;
- struct point b;
- } myline;
- myline.a.x=0;
- myline.a.y=5;

#### Structs

- struct {float w,h;} chair;
- struct dim {float w,h;} chair1;
- struct dim {float w,h;};
- struct dim chair2;
- typedef struct {float w,h;} dim;
- dim x,y;

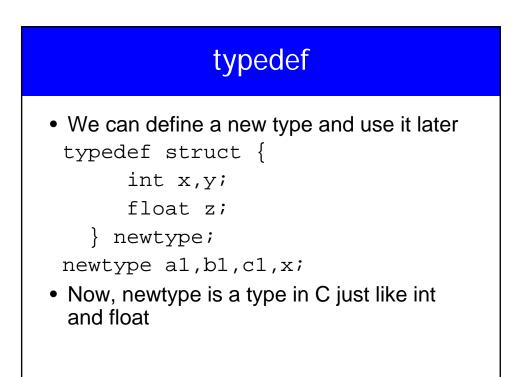

## Unions union value { int l; char c; float f; Similar to struct but all variables share the same memory location, we access them differently unin value v; v.f=2.3; v.i=45; ....

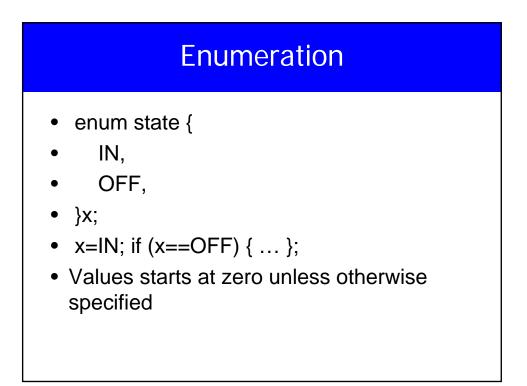

#### Enumeration

- enum my\_var {
- RED = 1,
- BLUE , /\* by definition 2 \*/
- GREEN = 16,
- YELLOW , /\* 17 \*/
- };